#### **教学质量管理平台操作指南**

#### 2021-2022学年秋季学期

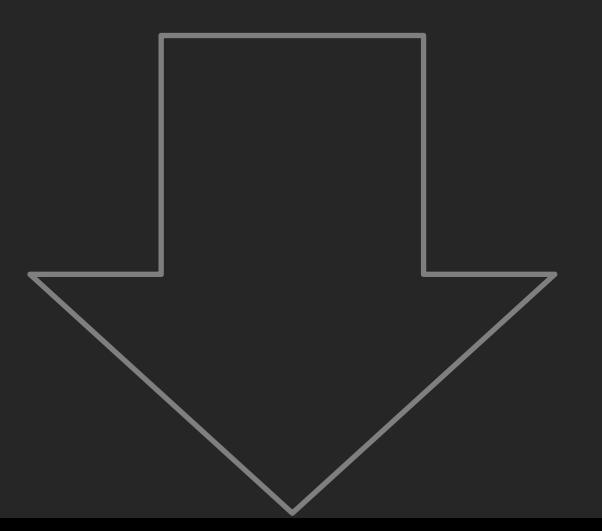

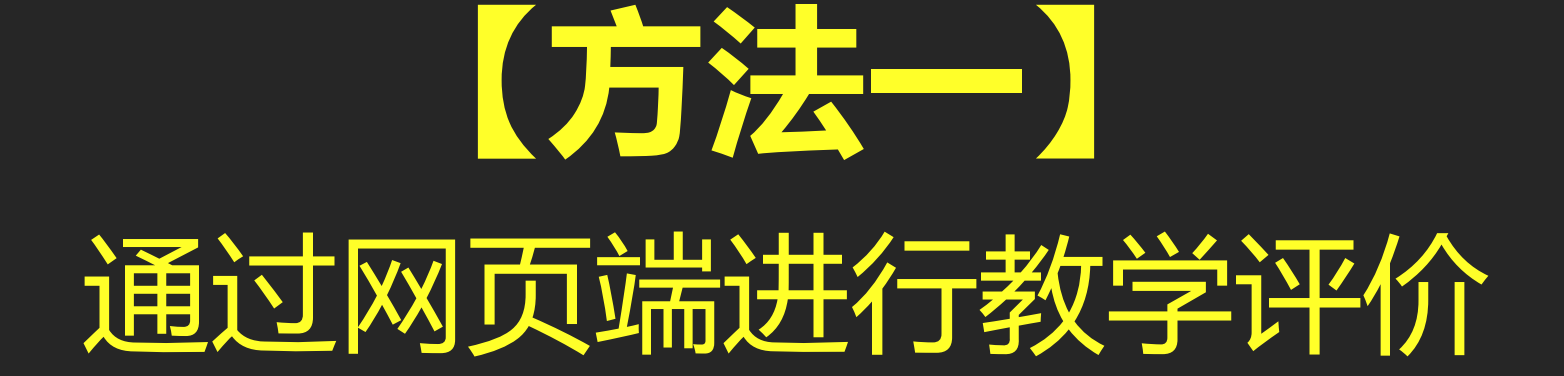

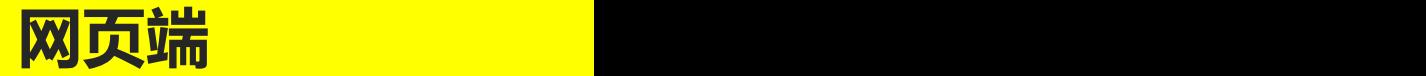

## 用浏览器访问教学质量管理平台

#### **网址: eval.sustech.edu.cn**

# (请使用CAS账号登录)

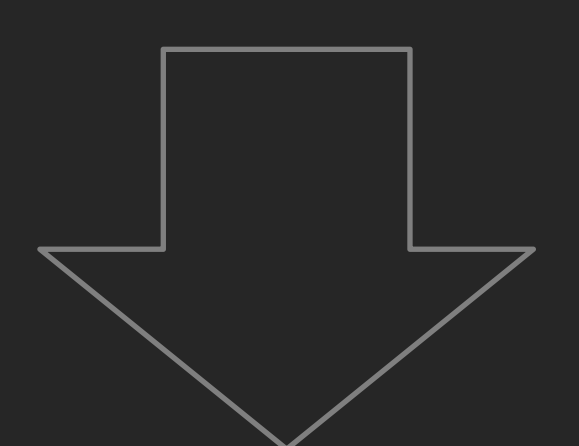

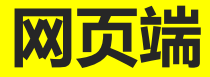

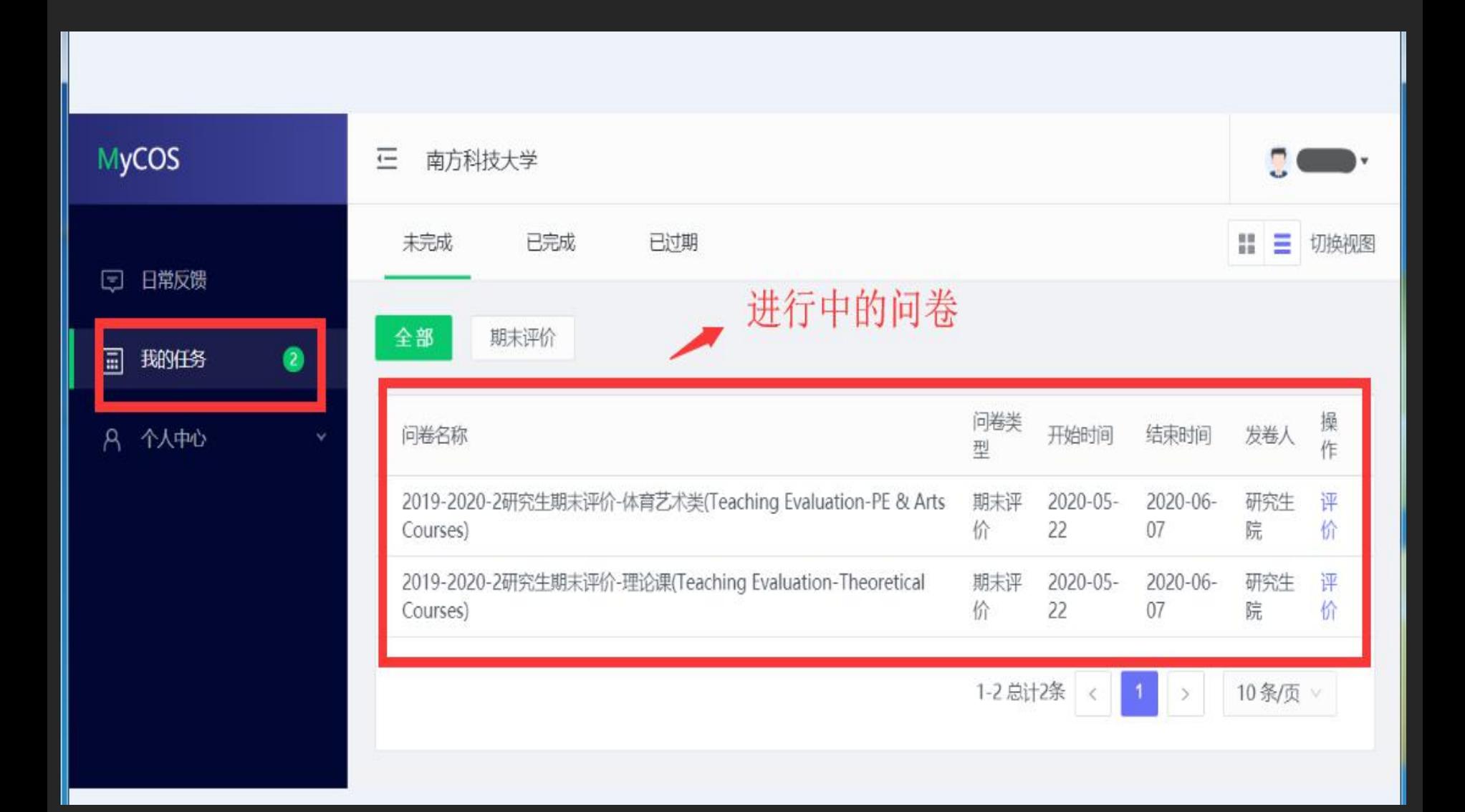

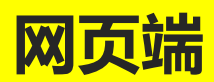

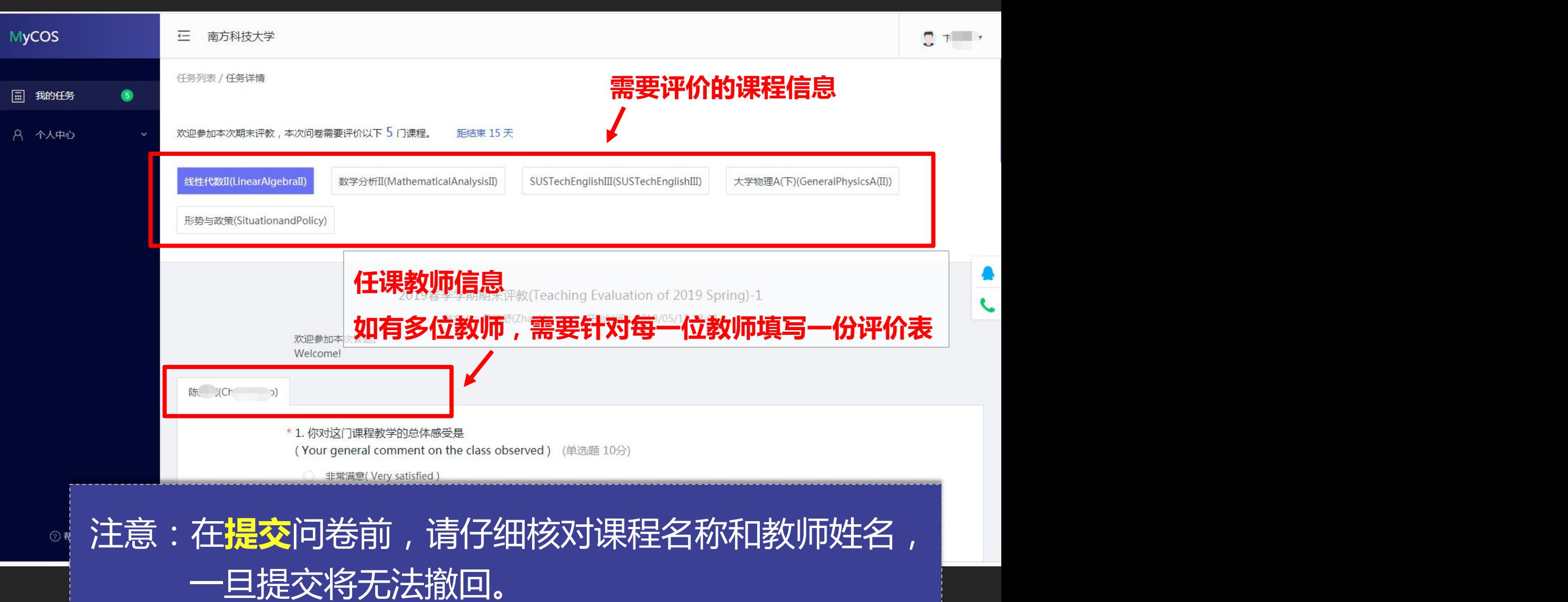

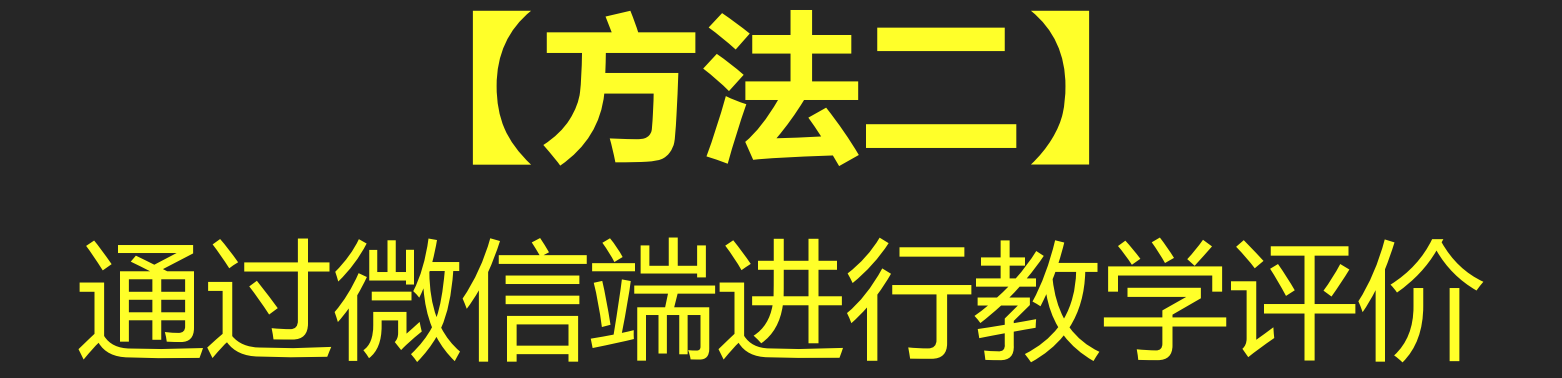

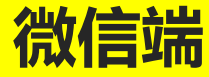

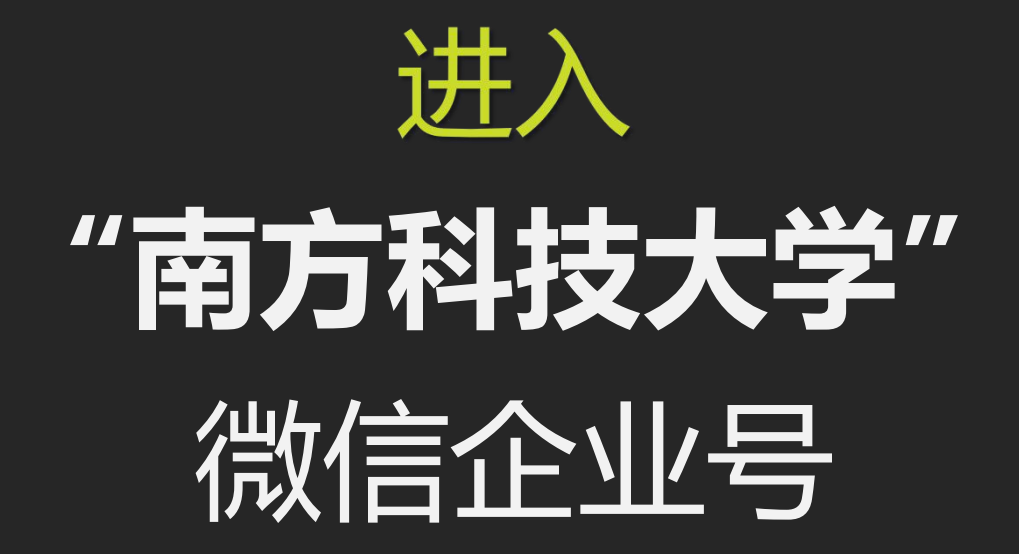

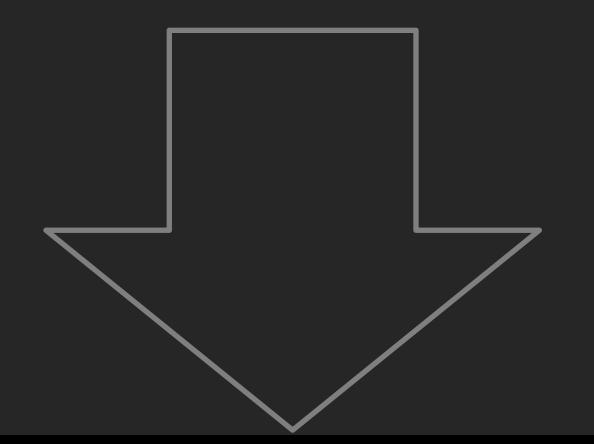

#### **微信端**

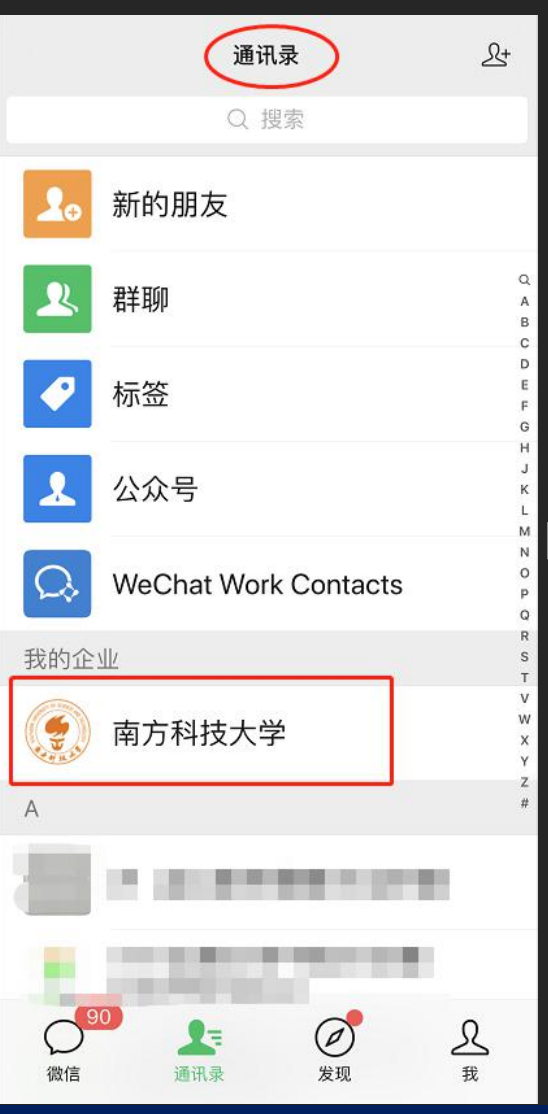

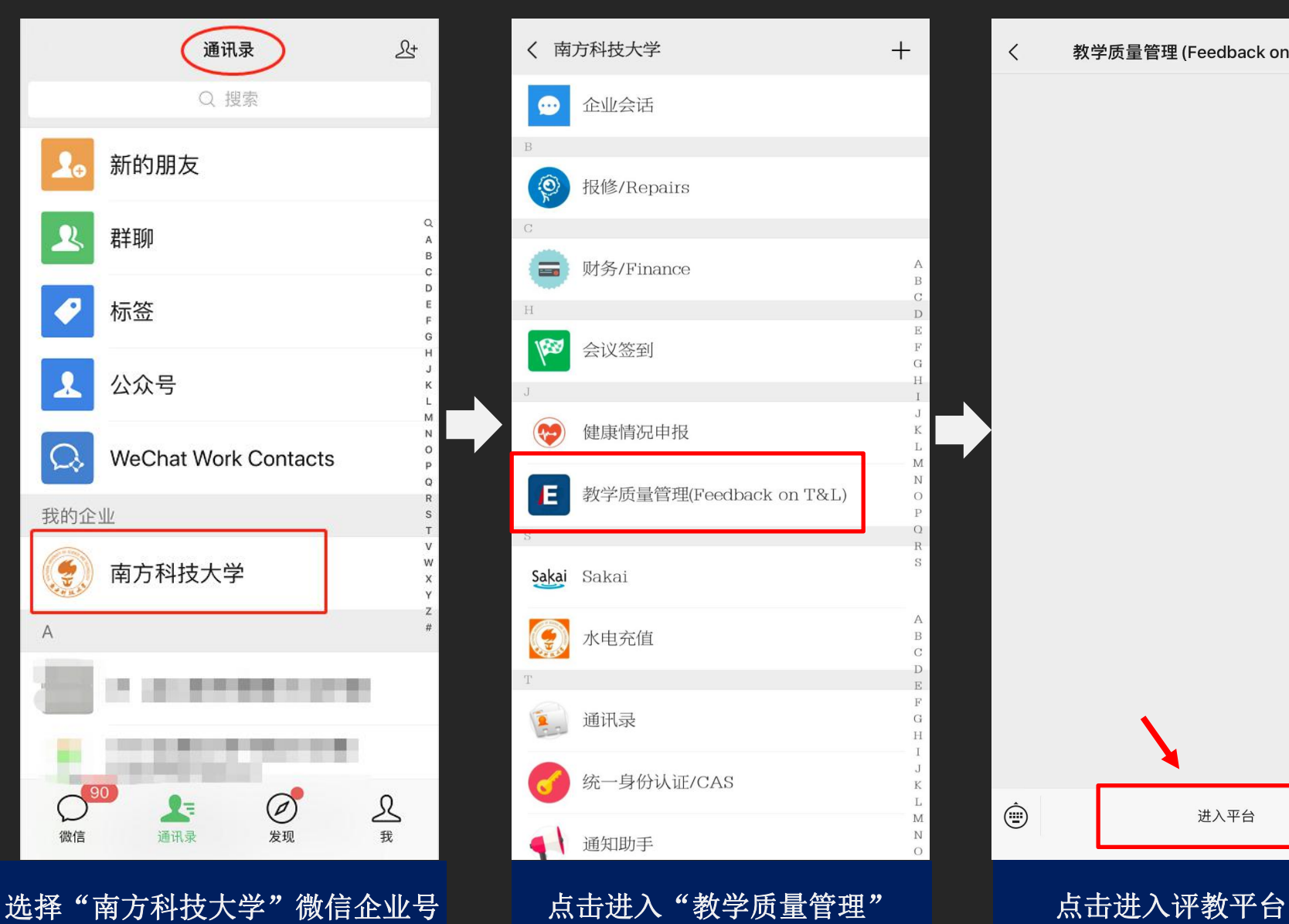

 $\langle$ 教学质量管理 (Feedback on T&L)  $\mathfrak{L}% _{G}$  $\hat{\mathord{\text{C}}}$ 进入平台

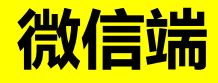

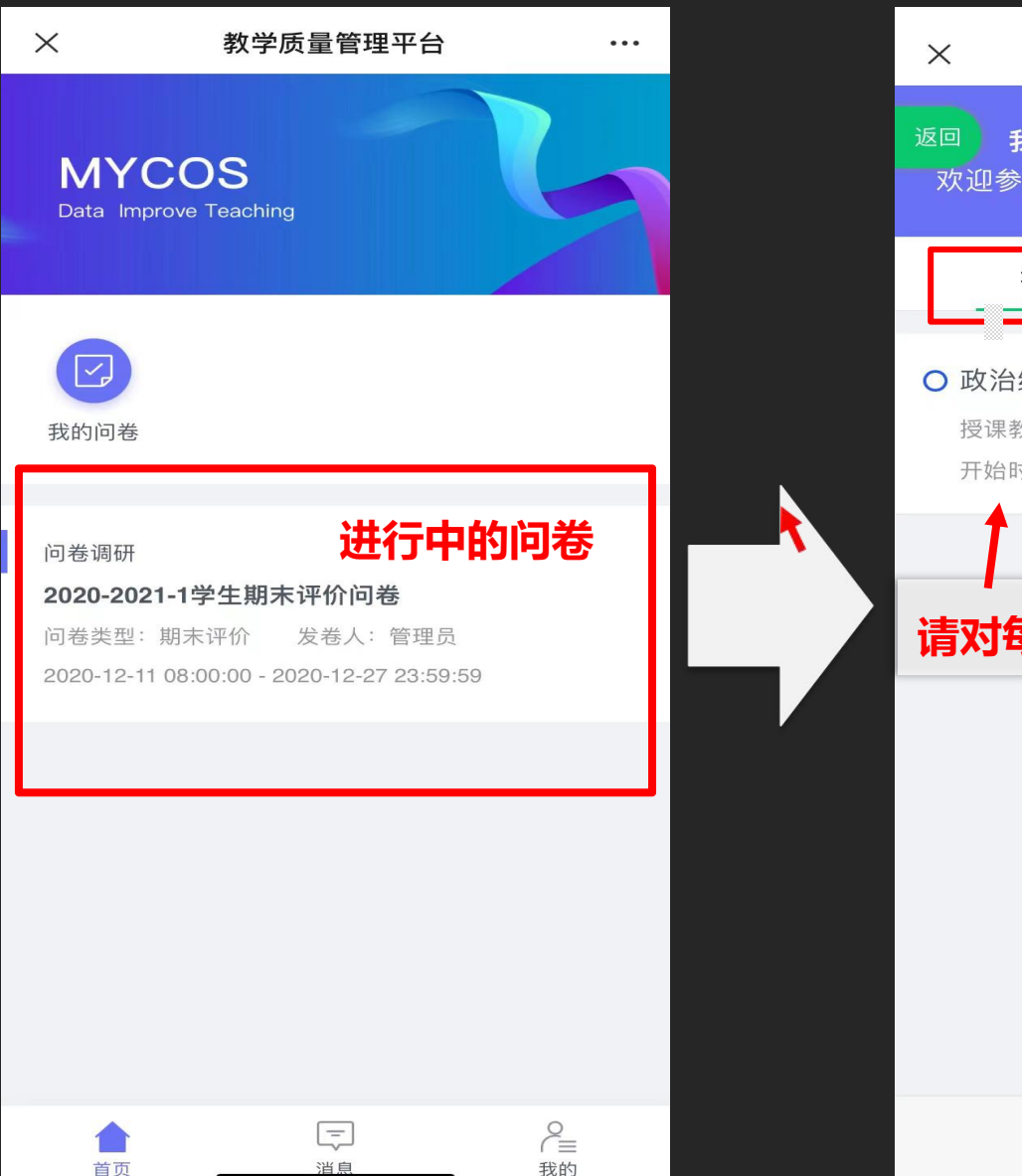

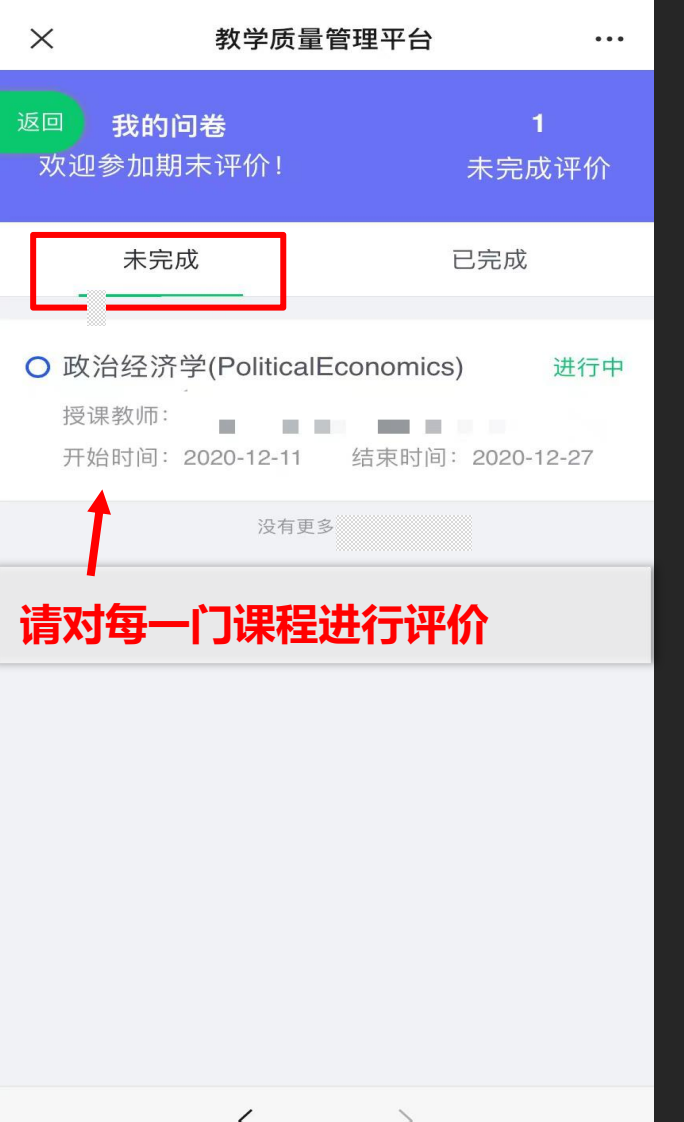

首页

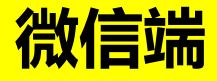

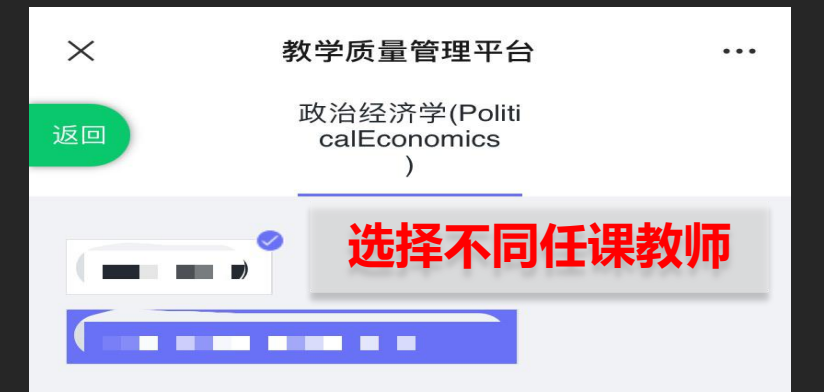

#### 2020-2021-1 期末评价-理论课 (Theoretical Course)

发布人: 教学工作部 发卷时间: 2020/12/11 08:00

欢迎参加本次答题Welcome!

\* 1. 你对这门课程教学的总体感受是。 (Your overall comment on the course.) (单选题)

 $\mathcal{P}$ 

非常满意 (Very Satisfied)

 $\langle$ 

- 满意(Satisfied)
- 一般(Average)
- 不满意(Dissatisfied)

**任课教师信息 如有多位教师,需要针对每 一位教师填写一份评价表**

# 独立的思考,成熟的表达 **对课程教学的评价是一种真诚的沟通方式**

南科大2021-2022学年秋季学期学生评教周:2021年12月17日-2022年1月2日 请对本学期所修课程给予评价

**教学工作部** 研究生院 2021年12月16日